## **B. BECKS, R. RINGEL**

**Kernforschungsanlage Jülich GmbH. Zentrallabor für Elektronik/ Abt. Nukleare Elektronik und on-line Datenverarbeitung** 

## **BASIC Compiler für 305**

Kernforschungsanlage Jülich GmbH., Zentrallabor für Elektronik/ Abteilung Nukleare Elektronik und On-Line Datenverarbeitung 517 Jülich, Postfach 365

- B. BECKS, R. RINGEL -

Eine Anregung der SAK zur Implementierung eines BASIC-Compilers an einem Siemens-Rechner der Reihe 300 wurde von Herrn Nabert von der GH Paderborn aufgegriffen und im Rahmen von vier Ingenieurarbeiten verwirklicht. Die Motivation von Herrn Nabert, eine solche Arbeit zu betreuen, mag zum einen darin gelegen haben, zu zeigen, daß auch eine Arbeit von so großem Umfang von Ingenieurstudenten als Abschlußarbeit ausgeführt werden kann, und zum anderen in der Überzeugung, daß Dialogsprachen in der Zukunft immer mehr an Bedeutung zunehmen werden.

An dieser Stelle möchten wir besonders darauf hinweisen, daß wir dieses Problem ohne jede Erfahrung analysieren mußten, da selbst die uns zur Verfügung stehende Literatur sich im wesentlichen lediglich mit der Syntaxanalyse arithmetischer Ausdrücke beschäftigt. Die zu Beginn der Arbeit gelösten Probleme könnten heute sicherlich optimaler gelöst werden, zumal die Koordinierung der einzelnen Teilaufgaben gegen Ende der Arbeit durch die gewonnene Übersicht immer besser geworden ist. Besondere Schwierigkeiten bereitete uns auch der stark begrenzte Zeichenvorrat des Systems 300.

Im folgenden soll ein Überblick über die zur Implementierung des Systems benutzten Methoden gegeben werden. Ein dialogfähiger Compiler erhält erst dann seine volle Bedeutung, wenn er in einem Mehrfachzugriffsystem angewendet wird. Aus diesem Grunde wurde der BASIC-Compiler bereits so konzipiert, daß er ohne Änderung in ein Time-Sharing-System eingebaut werden kann. Daher ist bereits für den Single-User-Betrieb ein kleines Betriebssystem erstellt worden, das unter ORG-I die Ein/Ausgaben und die in BASIC geforderten Compiler-unabhängigen Funktionen übernimmt (Listen, Korrigieren, Break usw.). Dieser Programmteil umfaßt 1000 Fw und beinhaltet die für den Ablauf des Compilers notwendigen Programme. Programmteile des Betriebssystems, die nicht für die Compilierung erforderlich sind, werden - wenn nötig - in den Laufbereich eingelesen.

**Der minimale Laufbereich wurde auf 4000 Fw begrenzt. Der BASIC-Compiler i st s omi t in 5000 Fw abl auffähig. Dies hat den Vorte i l , daß neben einer Compi l ierung und der dazu erforderl i chen Eingabe , die über Bl attschreiber rel ativ l angwieri g sein kann , noch andere Programme abl aufen können .** 

**Ein wei terer Vorzug des kleinen Laufberei ches wi rd erst im Time-Shari ng <sup>s</sup> i chtbar. Hier kann der Tei l des Compi l ers , der den Di alog überni mmt , gesondert berei tgestel lt werden und nun arbeitsspe i cherresi dent den Di al og mi t al l en angesch l ossenen Tei l nehmern führen .** 

**Der kl ei ne Laufberei ch macht es al lerdings notwend ig, a l le Listen auf <sup>e</sup> inem Externspei cher zu führen; dadurch gi bt es aber auch keine Beschränkungen hinsichtl i ch Programmlänge ( maxi mal er Kernspe i cherberei ch) und Vari abl enanzah l .** 

**Der Compi l er ( ohne System ) setzt sich aus fünf Tei l en, den Pässen 1, 2**  und 3, dem Binder und dem ARP zusammen.

**Der ARP dient e inmal al s Verbindungsgl i ed zwi schen den Pässen . Zei gerstände , die von mehreren Pässen benötigt werden , müssen hier geführt werden . Auch die Buchführung der Arbei tsdateien ( Eröffnungsaufrufe) gehört h ierzu .** 

Die Arbeitsdateien werden nur bei der Compilierung gebraucht und anschlies**send wieder gelöscht. Die Datei des Quel l programmes wird beim Abmelden des Benutzers gelösch t, fal ls dieser sein Programm n i cht mit SAVE gesi chert hat.** 

**Eine weitere Aufgabe des ARP besteht in der Verb indung des Compi l ers mi t dem System ( Ei n/Ausgabe , Starten).** 

#### **Pass 1**

Der erste Pass übernimmt den Dialog mit dem Teilnehmer. Organisatorisch glie**dert er sich wieder in zwei Tei le. Tei l 1 ( Pass 0) führt die l exi kal i sche Analyse durch . Darunter verstehen wi r das Aufberei ten des eingegebenen Statements , al so das Entfernen überfl üss i ger Blanks , das Entfernen der durch** 

**◊{Rhombus ) al s unerwünscht erkl ärten Zei chen sowie das Abtrennen der Zei l ennummer.** 

**Das kompri mierte Statement wi rd an den Pass 1 übergeben , der die Syntaxanalyse durchführt,** 

**Wird ein Statement a l s syntakti <sup>s</sup> ch fal sch erkannt, wi rd auf dem Bl attschre iber <sup>e</sup> in #( lrrungszei chen) ausgegeben , im anderen Fal l ein \* (Stern) gedruckt .** 

**Nach der Eingabe des gesamten Programmes wi rd vom ARP veranl aßt, daß der Pass 2 einge lesen wird.** 

#### **Pass 2**

**Eine vol l ständige Syntaxanalyse l äßt sich im Pass 1 n icht durchführen , da unerl aubte Verschachtel ungen von FOR-NEXT , feh lende Zei chennummern bei GOTO- , GOSUB- oder I F-Anweisungen und READ ohne DATA erst erkannt werden können , wenn das ganze Programm sortiert vorl i egt , da bei der Sortierung noch die Statements glei cher Zei lennummer behandel t werden müssen . Dabei wi rd dann das zuerst gel esene Statement el i mi ni ert.** 

**Neben d ieser Aufgabe muß im Pass 2 dafür gesorgt werden , daß- unabhängig von der Zei lennummer - die DATA- und D IM-Anwei sungen an den Kopf des zu generierenden Programms kommen . Wei ter werden die Zei l ennummern in den Sprunganwei sungen durch ei ne Zahl ersetzt, die sich aus der Lage des**  Statements relativ zum Programmanfang ergibt, allerdings ohne Berück**<sup>s</sup> i chtigung der DATA- und DIM-Anwei sungen .** 

#### **Pass 3**

**Dieser Pass hat die Aufgabe , das syntakti sch richti ge Programm in den Maschi nencode zu übersetzen .** 

Auch hier ist es wieder notwendig, die Anfangsadressen der einzelnen State**ments ( i m Maschi nencode) abzuspei chern . Dies geschieht in Form e iner Sprungl eiste. Diese wird abgespei chert und nach der Compi l ierung an das generierte Programm angefügt. Die Sprunglei ste enthäl t absol ute Adressen , da auch das Maschinencodeprogramm in absol uter Form erstel lt wird. Hierdurch wi rd das übl i che Berei ts tel l en zu einem Einl esen vereinfacht.** 

Die hier genannte absolute Adressierung bedeutet keine Einschränkung hin**sichtl i ch der Wahl der Berei tstel l adresse des Compi l ers , da di ese Adressen nur mit der durch die Berei tstel l ung des Compi l ers festgel egten Anfangs**adresse des generierten Programms gebildet werden. Der Start des generierten Programms erfolgt durch einen Sprung aus dem ARP an den Kopf des er**<sup>s</sup> tel l ten Codes . Die Ei n/Ausgaben ( INPUT , PRINT ) werden auch hier über das Sys tem abgewi ckel t.** 

### Pass 4

Dieser Pass hat die Aufgabe, Standardfunktionen und Module aus der Bibliothek an den Objekt-Code anzufügen und dabei diese Funktionen aus der relativen in die absolute Form zu bringen. Eine Verbindung mit dem Objektcode wird über eine Adressenliste im Standardteil des Pass 3 erreicht.

#### Bibliothek

Die Bibliothek des BASIC-Compilers enthält die in BASIC geforderten Funktionen, die notwendigenKonvertierungsprogramme und die Module für TAB (X) und INPUT.

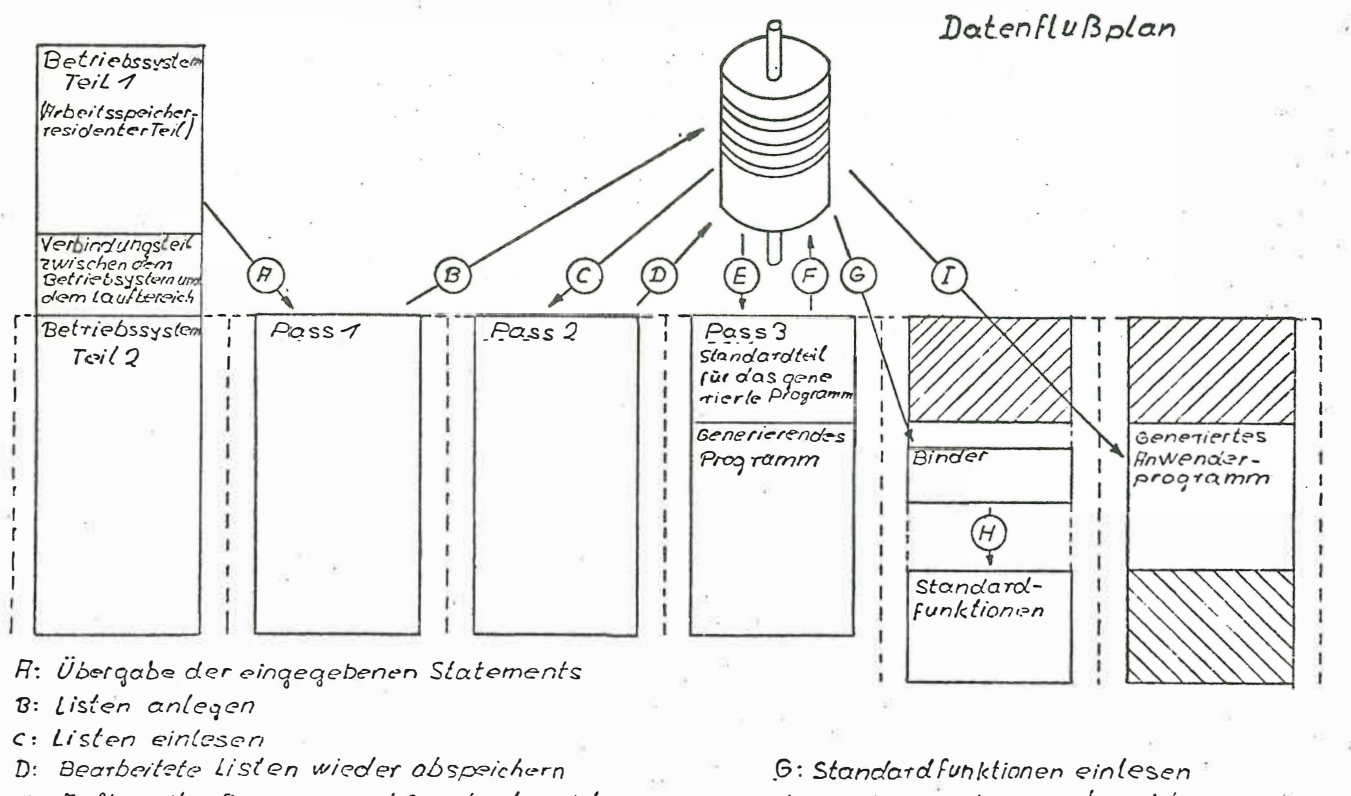

E: Fuffereites Programmund Constanten einlesen

F: Genetier les Programm ablegen

 $H:$   $\cdots$   $\cdots$   $\cdots$  abspeichern I: Das generierle Programm einlesen **Vor der Aufstel l ung der von uns i mplementierten Tei l menge von BASIC e inige Besonderheiten und Abwei chungen der a l l gemeinen BASIC-Syntax.** 

**1.** Die Schreibweise für X<sup>N</sup> ist ausschließlich X\*\*N. **Die Operatoren + und - können bel i ebi g kombi niert werden . Bei spiel : A + - - + - B ergi bt A-B. Dies gi lt auch für den ei nstel l igen Gebrauch ( Vorzei chen). Bei spiel : ---A--B ergibt -A + B. Vorzei chenbehaftete Ausdrücke brauchen n i cht in Kl ammern gesetzt zu werden .**  Beispiel:  $+A/-B* -1+2$  ist identisch mit  $(((+A)/(-B))*(-1)) + 2$ 

**2. Für die Verg lei chsoperatoren mußte aus anl agenspezifischen Gründen auf die FORTRA**N **IV-Schreibweise ausgewi chen werden :** 

**Für** = **steht . EQ. (equal )**  II **"' steht . LT . (less than)**  II **� steht . LE. (less equal )**  II > **steht . GT . ( greater than)**  II **� steht . GE. ( greater equal )**   $"$   $\ne$  **steht** .NE. (not equal).

- 3. Die im PRINT mit "," vorgenommenen Feldeinteilungen sind 16 Zeichen lang. **Daraus ergibt s i ch ein maxi maler E in/Aus gabe String von** 80 **Zei chen .**
- **4. Ans tel le des Semi kol ons ( Stri chpunkt) im PRI** <sup>N</sup>**T tri tt der Doppel punkt (:) , da das Semi kol on im System** 300 **eine E ingabe beendet. Um noch andere Anwenderprogramme neben dem BASIC-Compi l er l aufen l assen zu können , wurde auf eine Änderung des Endezei chens zu Gunsten dieses Kompromi sses ver<sup>z</sup> i chtet.**

**D ie Wirkungswei se der BASIC-Anwei sungen können in der SIEMENS-Beschre ibung des TBS-Dial og-BASIC der 4004/46 Ausgabe November 1969 , Bestel l -Nr. 2-2600-904 nachgel esen werden . Auf die Abwei chungen von d iesem Text wird hier näher ei ngegangen . Fol gende Anweisungen wurden i mplementiert:** 

**L ET**  Bei Stringvariablenist eine Zuweisung nur zwischen Stringvariab**l en mögl i ch.** 

**READ Stri ngvari able dürfen ni cht i nd i ziert sein.** 

- **DATA**  Strings müssen durch Apostroph eingeschlossen sein. Die String**l änge ist bel i ebi g.**
- **PRINT Anste l le des Semi kol ons ( Stri chpunkt) tri tt der Doppe l punkt , da Semi kol on das Endezei chen einer Zei le ( Eingabe) i st. Die Verwendung des Doppel punktes bewirkt eine bündige Packung**  der Ausgabedaten ohne Zwischenraum. Ein Blank kann nur bei po**siti vem Vorzei chen auftreten , da dieses n i cht ausgegeben wird. ( Dezimal e Glei tpunktzahl en werden al l erdings i mmer 16 Zei chen <sup>l</sup> ang ausgegeben , unabhängi g von Vorzei chen und Exponentenste <sup>l</sup> <sup>l</sup> e�. Komma und Doppelpunkt können bel iebig kombiniert werden . Die Verwendung des Kommas reservi ert e in Feld von 16 Zei chen .**

#### **G0T0**

**I F-THEN Verglei ch von Strings i st nicht mögl i ch** 

- **F0R-NEXT Kontrol l en werden ni cht durchgeführt . Durch die Art der Abfrage führt aber l edigl i ch STEP 0 zu e iner Endlossch l ei fe.**
- **DIM Unabhängi g davon , ob eine Vari able ein- oder zwe ifach i ndi ziert**  ist, wird ihr, falls kein DIM gegeben wird, nur ein Feld von 11 **P l ätzen ( 0- 10) reserviert. Fel dreserviefungen für Stri ngs sind <sup>n</sup> i cht mögl i ch.**

**END** 

**ST0P Die Anwei <sup>s</sup> ung ST0P wi rd al s END aufgefaßt.** 

**G0SUB-RETURN Es können bi s zu 14 Unterprogramme i neinander verschachte l t werden . E i nbau von 0bj ektmodul n i st nicht mögl ich.** 

**INPUT Wi rd vom Programm " INPUT" gefordert, l euchtet die Anruftaste auf ( BSEI ). Es wi rd kein Zei chen dafür ausgegeben ( begrenzter Zei chen***vorrat***). Fehlerhafte Eingaben werden durch # angezeigt. (die komplette E i ngabe muß wiederhol t werden).** 

> **Sind weitere Eingaben erforderl i ch , wi rd % ausgegeben . Trennzeichen zwi <sup>s</sup> chen den Vari abl en i st das Komma , Endezei chen i st das Semi kol on . Ei ngabedaten können bel i ebi g l ang sei <sup>n</sup> ; es werden jedoch nur die**

 $46$  ersten 15 Zeichen ausgewertet. Strings müssen in Apostroph eingeschlos**sen sein.** 

# **REM RESTORE**

Bei Anwendung der Funktion TAB kann vorwärts und rückwärts beliebig oft **tabul i ert werden .** 

 $\epsilon$ 

**Sys temkommandos und i hre Bedeutung:** 

 $\sim$ 

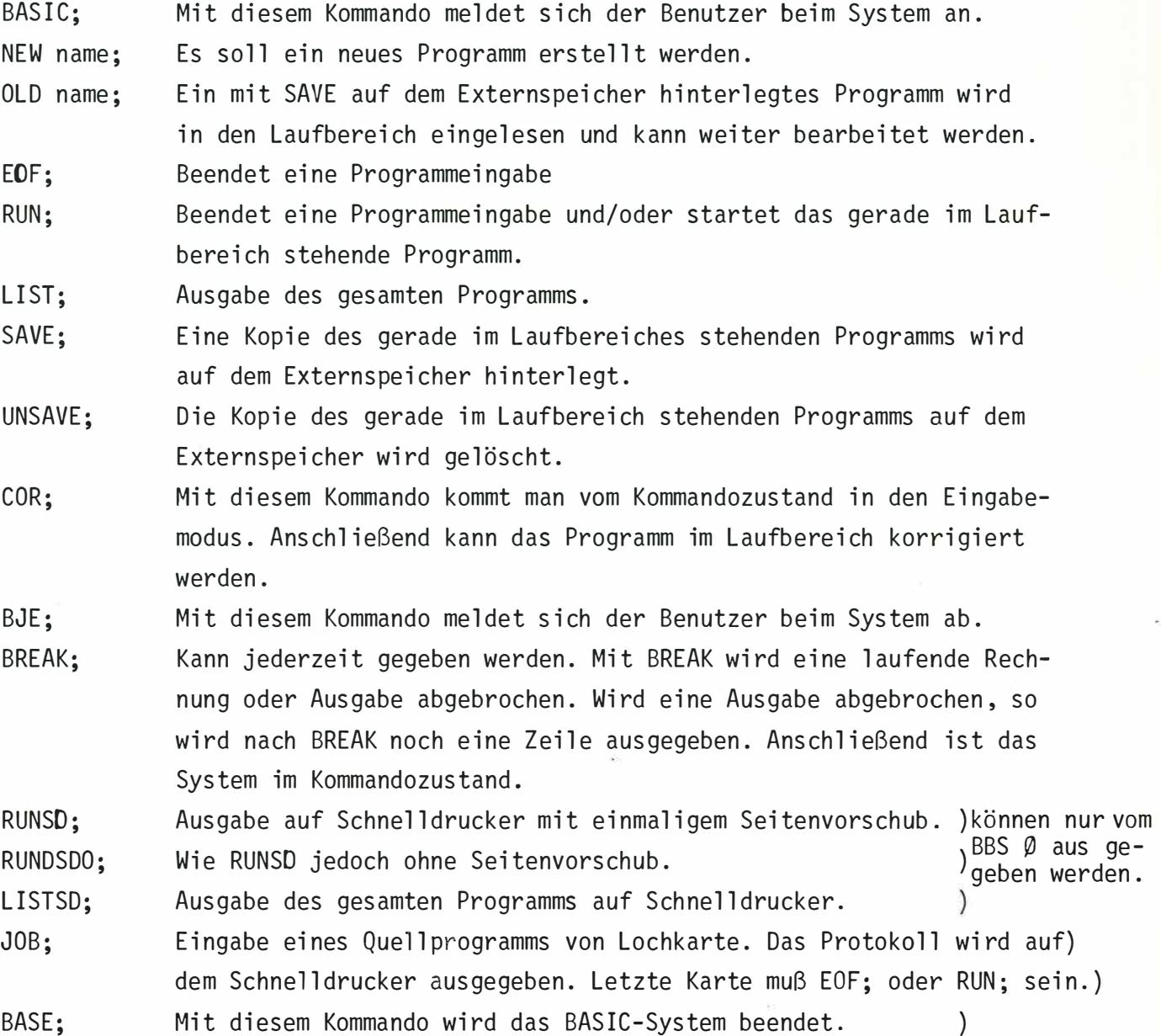

#### **Einige Daten** *vom* **Compi l er:**

**Vor jedem Rechenl auf wi rd das Quel l programm neu übersetzt. Arbei tsdatein werden nach jedem Lauf gel ös cht.**  Aus einem Statement werden durchschnittlich 1o-12 Worte Code. **Das System l äuft unter 2 Programmnummern . Der Compi l er ist zu einem ORG mit S-Makros kompatibel , fal ls d ieses**   $e$ ine EAP-Schnittstelle hat. **Mi mi maler Kernspe i cherbedarf 5000 Worte Mi nimaler Externspe i cherbedard etwa 48 K Worte Die Zei t um loo Statements zu compi l ieren und benötigte Standardfunktionen anzubi nden , beträgt etwa 3 Sekunden . Mindeskonfi guration der Versi on 1: Extern Geräte : Notwendi ges ORG : Notwendi ge MAKROS : L KE und/oder LSE Trommel spei cher und/oder P l attenspei cher Schnel l drucker ( nur bei Kartenei ngabe) ORG I Befehl svorrat 3o5 BEWA BSAU BSEI ENDE EXWA L KEI nur bei Lochkartenei ngabe LSEF LSEV PSAU PSDE PSDEA PSDL PSDS PSEI PSSF PSSS PSVI SDAT nur bei Lochkarteneingabe SDAV II II II STRT** 

#### SYSTEM SUS/V1 GHS **BASIC**

PADERBORN \*\*

The Court

 $\frac{1}{2}$ **BEWEIS** UATUM: 21.12.1972 EINGABEPROTOKOLL NAMES  $\sim$ ò.

> ci censo  $\sim$  88

> > companies.

 $\mathcal{H} = -\mathcal{M}$ 

PRINT  $10$  $\sim$   $-$ PRINT  $1<sub>5</sub>$ PRINT! TAB-TEST 3'  $20$  $\blacksquare$  $25$ PRINT 60SUB 200  $30$ FOR  $A = 0$  10 70 STEP 5/3  $50$  $\bullet$ PRINT TAB(U), \*\*', TAB(70), '\*', TAB(35), '\*'.<br>PRINT TAB(35-A), '\*', TAB(35+A+(SGN(35-A)-1)\*(A-35)), '\*', 70  $\star$  $60$  $\hat{\mathbf{x}}$  $Y = S(x)(35**2-(35-A)*+2)$ 80  $\hat{\mathbf{u}}$ PRINT TAB(35-Y).'\*'.TAB(35+Y).'\*', 90  $\bullet$ 100 PRINT TAB(Y), '\*', TAB(70-Y), '\*',  $\bullet$  $Y = SQR(35**2 - (A - (S6N(A-35)+1)*(A-35))**2)$  $95 \hat{\mathbf{x}}$ 120 IF ABS (A-35), 6T, 0,05 THEN 135  $\pmb{\hat{\pi}}$ 130 60SUB 200  $\dot{\mathbf{w}}$ 135 IF A.LT. 69.5 THEN 140  $\ddot{\phantom{a}}$  $\bullet$ 138 GOSUB200 140 PRINT  $\frac{1}{\sqrt{2}}$ 150 NEXT A  $\dot{\mathbf{R}}$ 100 END  $\bullet$  $200$  FOR I= 0TO 70 210 PRINT TAB(I), "\*', 220 NEXT I 230 RETURN **E** RUN

49

# TAB-TEST 3

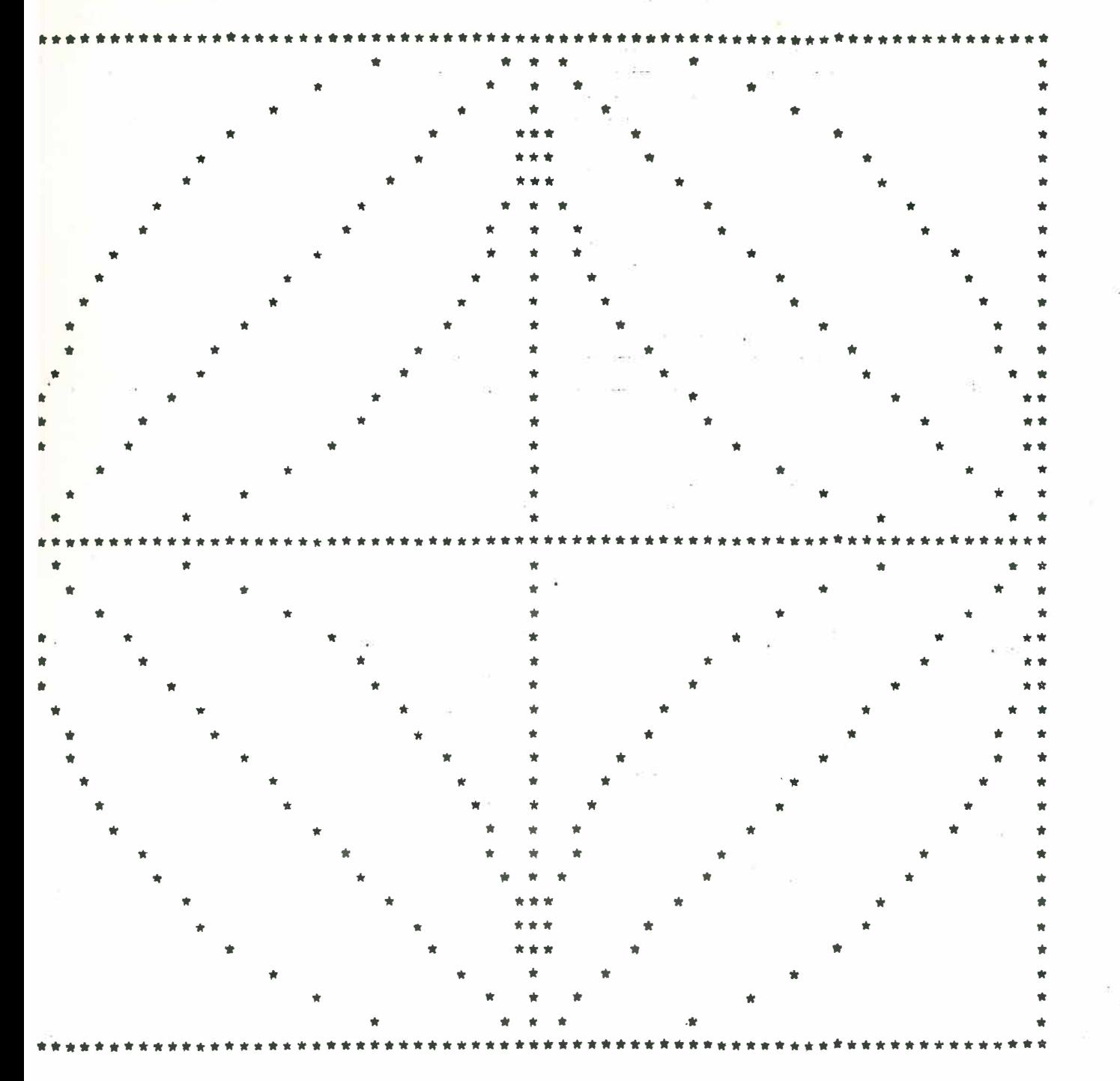

50